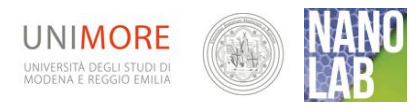

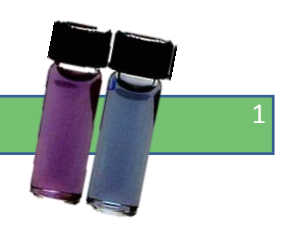

# Nanoparticelle - 4. Diffusione di nanoparticelle

#### Versione: 23/01/2013

I materiali di NANOLAB, inclusa la presente guida , sono proprietà degli autori di NANOLAB (www.nanolab.unimore.it) e distribuiti con [licenza](http://www.nanolab.unimore.it/it/?page_id=4398) Creative Commons 3.0

#### *Finalità*

- Introdurre un' applicazione delle nanoparticelle d'oro nell'ambito della nano-medicina
- $\triangleright$  Elaborare un modello per la diffusione delle nanoparticelle nel corpo umano valutando l'influenza dei vari parametri fisici in gioco e studiando in particolare le dimensioni delle particelle in soluzione.
- $\triangleright$  Esercitarsi nella raccolta e analisi dati tramite immagini digitali.

#### *Caratteristiche*

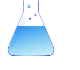

Prevede una raccolta sistematica di dati e una successiva analisi, con metodi tipici di un laboratorio scolastico, senza particolari difficoltà.

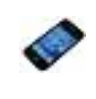

L'attività laboratoriale può essere condotta facendo uso di dispositivi elettronici (come smartphone o tablet, etc.) per la raccolta dati ( tramite immagini digitali).

Dal sito [www.nanolab.unimore.it](http://www.nanolab.unimore.it/) , nella corrispondente sezione, è possibile scaricare *la Guida didattica completa* in cui sono raccolti e descritti in modo integrato tutti gli esperimenti dell'area tematica **"nanoparticelle".** Al suo interno troverete suggerimenti e commenti didattici, istruzioni di montaggio dettagliate, allestimenti o procedure alternativi, indicazioni esaurienti per l'acquisto dei materiali necessari, in aggiunta alle normali attrezzature di laboratorio, e l'eventuale software di simulazione e di elaborazione dati. Sono inoltre offerte proposte di diversi contesti didattici in cui l'esperimento può essere inserito e rimandi ai materiali di approfondimento (link esterni e background reading).

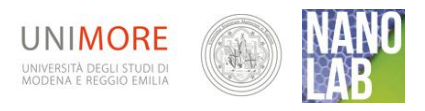

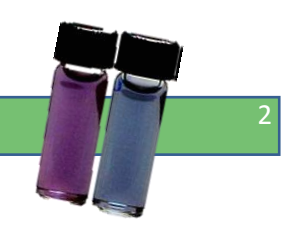

#### *Cosa osservare*

La gelatina è una sostanza polimerica organica con proprietà molto simili alla matrice extracellulare connettiva nel tessuto tumorale, ed è pertanto un buon modello per investigare la diffusione in ambiente biologico. Inoltre i coloranti alimentari sono simili per peso molecolare e proprietà di trasporto a molte sostanze chemioterapiche. Un ulteriore vantaggio è che la loro concentrazione può essere facilmente determinata semplicemente dalla intensità del colore. La modalità di diffusione di diversi coloranti alimentari sarà confrontata in modo da dimostrare l'effetto del peso molecolare (quindi delle dimensione delle particelle) nel trasporto dei farmaci all'interno del tessuto tumorale. L'importanza di poter prevedere la posizione delle nanoparticelle una volta iniettate, per poter effettuare correttamente la loro attivazione, conduce infine alla elaborazione di un modello teorico per la legge della diffusione.

#### *Materiale o*ccorrente *(per una singola postazione)*

- $\triangleright$  Gelatina alimentare (almeno 2 buste ogni 0,5 L)
- Coloranti alimentari 4 fogli bianchi
- 
- 
- **Example 2** Caraffa graduata **Computer** and 2 Computer
- $\triangleright$  Spatola
- $\geq$  4 siringhe (10 cc)
- $\triangleright$  4 bicchieri di plastica
- 4 Piatti di Petri
- 
- ▶ Teglia antiaderente **Treppiede per bunsen**
- > Taglia biscotti Macchina fotografica
	-
	- $\triangleright$  Software di elaborazione immagini

#### *Protocollo sperimentale*

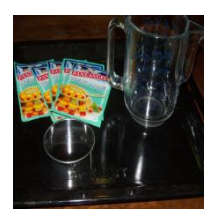

#### *A – Preparazione della gelatina*

La gelatina va preparata il giorno prima. Prendete una teglia, meglio se antiaderente, di dimensioni tali da poter tagliare almeno quattro dischi della dimensione del taglia biscotti. Versate nella teglia acqua sufficiente a raggiungere 1 cm di altezza. Calcolate circa 2 buste di gelatina per ogni 0,5 L di acqua: la gelatina

dovrà risultare abbastanza soda. Lasciate raffreddare per circa mezza giornata, meglio se in frigo.

#### *B – Preparazione dei dischi di gelatina*

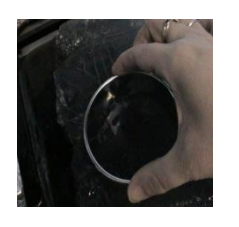

E' la fase più delicata: dovrete fare estrema attenzione a non rovinare né le facce né i bordi dei dischi, perché questo potrebbe compromettere la simmetria nell'assorbimento del colorante. Tagliate i dischi di gelatina col taglia biscotti con un taglio netto e preciso. Aiutatevi con una spatola per estrarre i dischi che metterete poi al centro di un piatto di Petri ciascuno. Abbiate cura che la forma rimanga perfettamente circolare, sempre per questioni di simmetria. Appoggiate i

piatti di Petri su fogli bianchi in modo che il fenomeno della diffusione risulti più evidente grazie al contrasto. Fissate i fogli al tavolo con nastro adesivo.

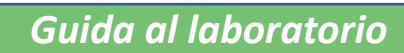

## *C –Preparare ed inserire il colorante*

Diluite lo stesso numero di gocce di colorante alimentare in 20 mL circa di acqua in 4 bicchieri: blu, rosso, giallo e arancione (ottenuto mescolando giallo e rosso in parti uguali). Dovete cercare di ottenere una soluzione dal colore intenso ma ancora trasparente. Il giallo ed il rosso dovrebbero essere piuttosto concentrati, tendono infatti a sbiadire nella gelatina. Con siringhe diverse, precedentemente

Fotografate ciascun disco due volte al gg (ad esempio alle 9 am e 6 pm) avendo cura di tenere sempre fissa la distanza nell'inquadratura. A questo scopo potrete aiutarvi appoggiando la macchina su di un treppiede da bunsen. Questo vi garantirà di scattare le foto sempre dalla medesima distanza e con la fotocamera perfettamente parallela alla superficie del disco. Togliete il coperchio per

private dell'ago, aspirate 10 cc di soluzione colorata. Evitando di toccare i bordi dei dischi, iniettate ciascun colorante sul fondo di un piatto di Petri. Il volume iniziale di colorante non dovrebbe superare i ¾ dell'altezza del disco di gelatina. Annotate la quantità di liquido utilizzata e usate esattamente lo stesso volume per ogni soluzione colorata. Usando il quarto piatto di Petri, iniettate un uguale volume di rosso e di giallo (il 50% del passo 2 per ciascuna soluzione). Durante tutto il periodo di acquisizione dati (circa una settimana) i piatti non vanno più assolutamente mossi! Trovate perciò un posto del laboratorio idoneo e tranquillo dove nessuno li tocchi.

fotografare (così da evitare riflessi) e successivamente ricopritelo in modo da evitare

## *D – Monitorare la diffusione del colorante tramite immagini digitali*

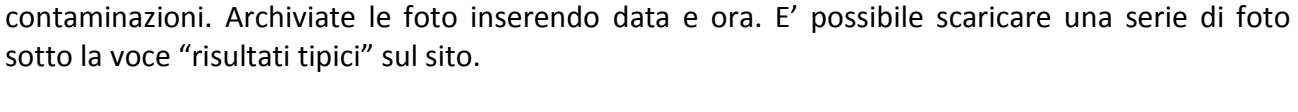

### *E – Analizzare la rapidità di diffusione*

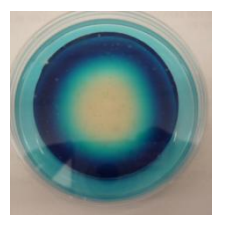

Lavorando con matita e righello o meglio ancora servendovi di un software di elaborazione ed analisi di immagini digitali (Tracker o ImageJ sono scaricabili liberamente) misurate ed annotate la distanza percorsa dalle particelle in assorbimento. Poiché il disco di gelatina non sarà mai perfettamente cilindrico fate una media su più misure lungo diametri diversi. E' probabile che i bordi del disco di gelatina ed il fronte di diffusione non siano sempre visibili nitidamente,

ma che appaiano piuttosto un po' sfocati ad entrambe le estremità: in tal caso effettuate la misura dal centro di ciascuna regione sfocata. Riportate i risultati in una tabella.

#### *Credits*

L' attività proposta è stata parzialmente adattata da:

*"* Diffusion *of* Food Coloring *Through* Gelatin *Lab: A Model for* Diffusion *of Nanoscale Particles Through Cells" http://*umassk12.net/nano/

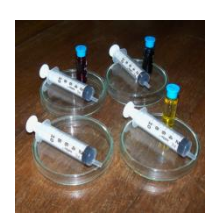

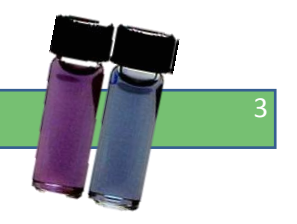

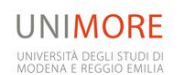